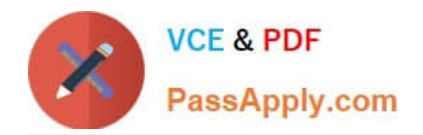

# **C\_TS4FI\_1909Q&As**

SAP Certified Application Associate - SAP S/4HANA for Financial Accounting Associates (SAP S/4HANA 1909)

## **Pass SAP C\_TS4FI\_1909 Exam with 100% Guarantee**

Free Download Real Questions & Answers **PDF** and **VCE** file from:

**https://www.passapply.com/c\_ts4fi\_1909.html**

### 100% Passing Guarantee 100% Money Back Assurance

Following Questions and Answers are all new published by SAP Official Exam Center

**Colonization** Download After Purchase

- **@ 100% Money Back Guarantee**
- **63 365 Days Free Update**
- 800,000+ Satisfied Customers

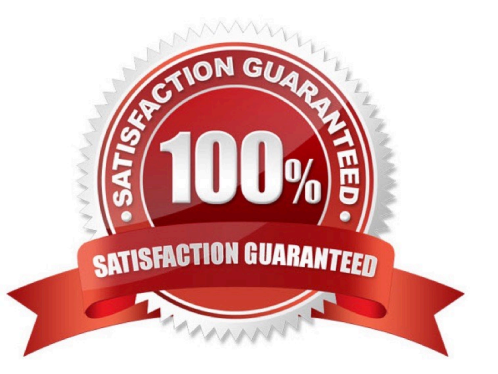

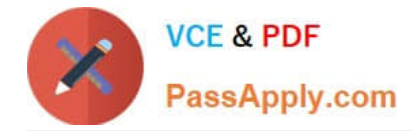

#### **QUESTION 1**

Which of the following original Management Accounting objects can you assign in the asset master record? Choose the correct answers. (3)

- A. Cost element
- B. Activity type
- C. Cost center
- D. Order

Correct Answer: BCD

#### **QUESTION 2**

Your customer wants the values for a special group of assets to be shown separately in the general ledger. Which objects do you create in Customizing for Asset Accounting? Note: There are 2 correct answers to this question.

- A. Asset class
- B. Depreciation area
- C. Account determination key
- D. Financial statement version

Correct Answer: AC

#### **QUESTION 3**

You can compare text patterns in your statements using the keyword LIKE. Determine whether this statement is true or false.

A. True

B. False

Correct Answer: A

#### **QUESTION 4**

Which of the following segments contains the general data of a customer or vendor that can be accessed throughout the organization? Choose the correct answer.

- A. Account level
- B. Client level

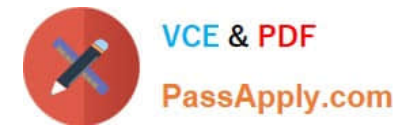

- C. Company code
- D. Organization level

Correct Answer: B

#### **QUESTION 5**

You want to post journal entries in a special period. Which conditions must be met? There are 2 correct answers to this question

- A. The special period must be open for posting in the period control.
- B. You must have specific authorization to post in special periods.
- C. The balance carry-forward to the new fiscal year must have taken place.
- D. You must enter a posting date in the last posting period.

Correct Answer: AD

[C\\_TS4FI\\_1909 PDF Dumps](https://www.passapply.com/c_ts4fi_1909.html) [C\\_TS4FI\\_1909 VCE Dumps](https://www.passapply.com/c_ts4fi_1909.html) [C\\_TS4FI\\_1909 Braindumps](https://www.passapply.com/c_ts4fi_1909.html)